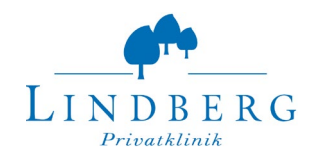

**3 KERNPROZESSE** Seite 1 / 1

3.16 Disposition Rev. 1 25.07.19

## **Kostenvoranschlag allgemein**

Bitte an die Fakturierung mailen (fakturierung@lindberg.ch)

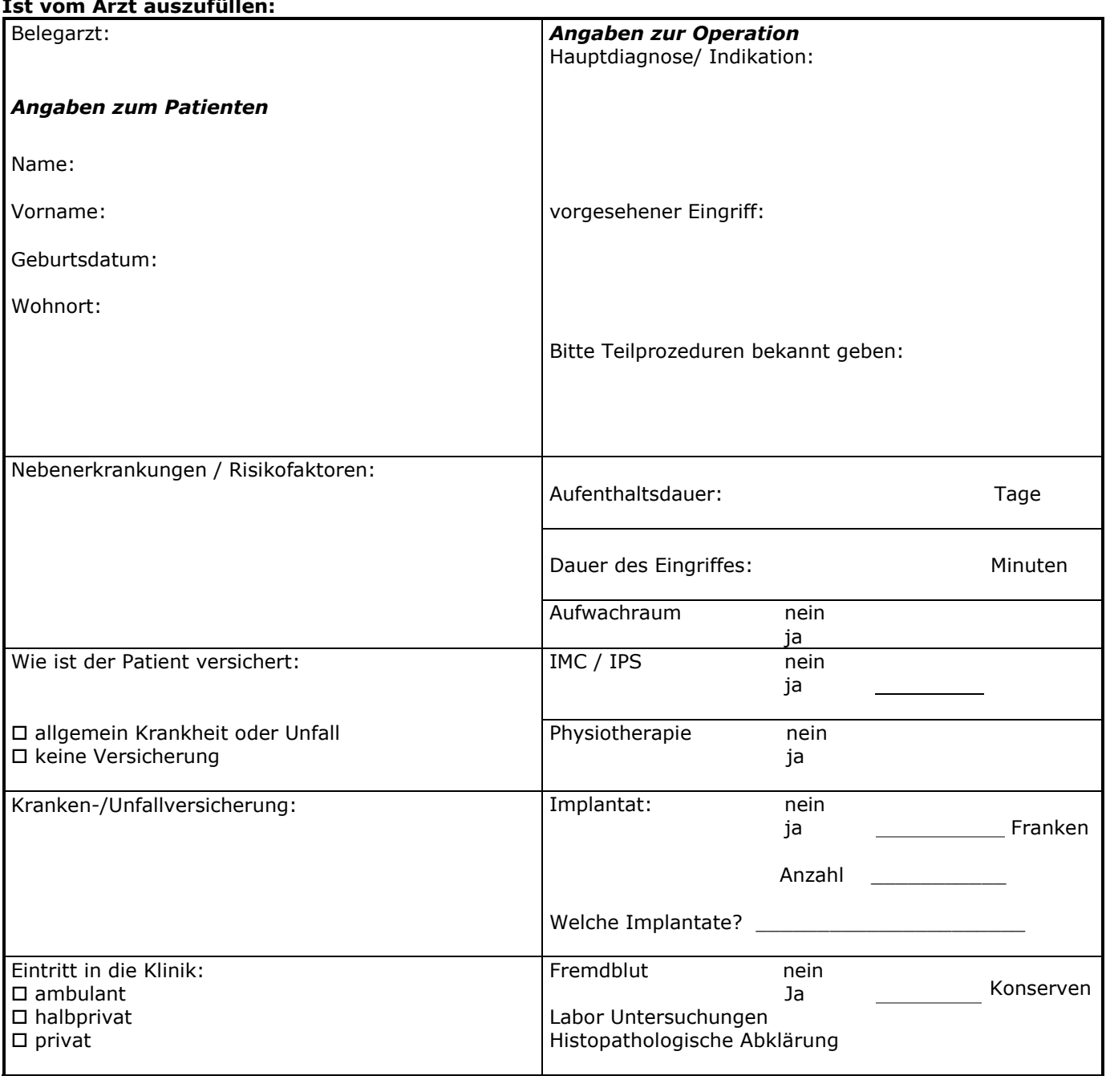

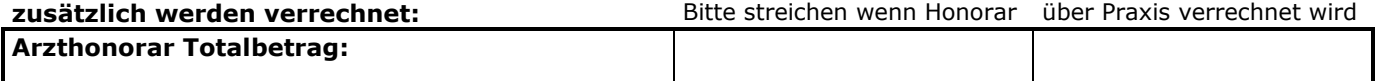

## **Diese Informationen werden benötigt um einen möglichst genauen Kostenvoranschlag inklusive DRG Abzug für die Grundversicherung zu erstellen.**

Die DRG-Simulation ist immer ohne Gewähr. Das heisst, dass nach der endgültigen Codierung nach Austritt des Patienten eine DRG entstehen kann, welche abweicht von der DRG-Simulation. Nebendiagnosen, Komplikationen, die Aufenthaltsdauer und die Ein- und Austrittsvariablen (z.B. eine Verlegung) können die DRG und/oder die Fallschwere verändern.